**Download line theme iphone for android**

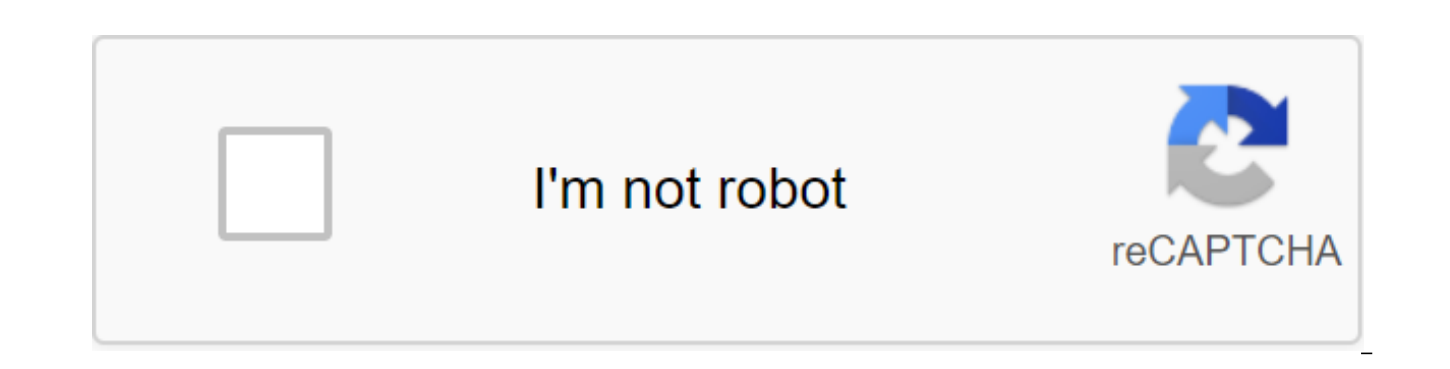

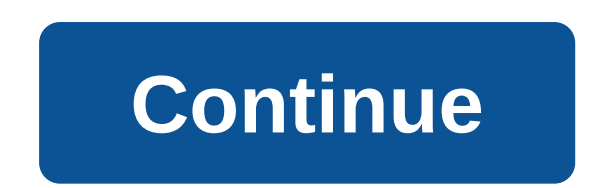

With Box, you can safely store files in the cloud. You can also access information wherever you are at any time. This intuitive app syncs information from your desktop and phone. It is a handy tool when you are in meetings colleagues or update documents from your mobile device. There's also the ability to view different types of files and enjoy full-screen quality. When you install Box, you get 10GB of cloud storage for free. You can add ext information and folders offline for added convenience. You can view documents and stored files using a real-time search tool. There is also an easy way to share large files with friends and colleagues. This is done through link and you're good to go. It's a versatile cloud storage program because you can save photos and videos too. The download speed is slow at times, but in most cases it depends on your network connection. Box is a secure, you have a phone, you have access to all your important information and folders at the touch of a button. Where can you run this program? This app requires Android version 5.0 and up. Is there a better alternative? No. Box similar way, but with less space. Switching to cloud storage makes it easier to access files. Box is a safe and secure place to store your information. It's an effective tool and a top-notch folder management option while away from your desk and need critical information on the go, this is an effective system to use. Remind is a communication platform for teachers and students to talk to each other. Web software also has several useful feat both offline and online teachers. As a teacher, you can send schedules, photos, files or even quizzes through messages to all studentsRemind acts as a social network for educational purposes. Professors can easily contact numbers or emails. The website can also tell you if all your students have received your message or if someone is missing it. Educators start by creating a class that can function as a group in certain social networks. thi to send private messages to a student or his parents. Parents. makes educational resources such as Powerpoint lessons accessible to everyone. Parents can also see your messages. All documents, spreadsheets, and other files Integrated Platforms and Other Features Educational Platform also supports other resources to help you with class abilities. This includes a Google class that provide students with course jobs and their grades. You can als to recall can help you is the translation feature. You can translate any posts on the site into some of the most commonly used languages, such as Spanish, French and Korean. This can help you understand what your students particular language. Where can you run this program? The Remind website is available through any browser. You can also use a mobile phone app that is compatible with android 4.4 or better phones, as well as iOS 10.0 and up social media app that provides a private platform for both teachers and students. The app is compatible with Google Docs and YouTube.Remind fulfills its goal of providing you and your students with a social media platform integrating other websites and platforms such as Google Docs. You can also contact international students or teachers with Remind. The only limitation of the site is the 140-character limit, which is similar to Twitter, be provides teachers with the tools they need to communicate and provide resources to the class. Watch videos from the Internet from YouTube for Android. This is the official app that allows you to watch videos from the Inter subscribe to channels, search videos, see recommended videos, share videos and that it also has voice search and instant search suggestions. You can also throw videos on tv, comment on videos, and also loved and disliked t watching YouTube videos for Android. Check out Tom's Guide for more information android and Android Games.Also check out the forums for Android. Download Let your food and drink orders be delivered to your address with del act food and drink orders to be delivered right on your door steps. Just sign up for the service and put in your address and then browse the app menu collection from your local restaurant and find beer and spirits too too off, for example, for washing, dry cleaning and groceries. Earn delivery points each time and get payment options with Android Pay, PayPal, Venmo, Visa Checkout, as well as cash or credit card, Finally, you can choose push and get orders delivered from restaurants and hassle groceries for free. Please check out Tom's Guide for more interesting apps and the latest tips on Android.And you can go visit Tom's Guide Forums for any concerns about looks, you can easily get Android themes for free from the Google Play Store, but their installation may not be as easy as you expect. This is partly due to the fact that modern Android devices are much more customizable t icons to keyboards, and even wallpaper, lock screen, and text on your device. To make things even more difficult, most Android devices are already configured with leather - this is a user interface created specifically for Samsung One user interface; HTC phones have HTC Sense; LG Phones have LG Home Launcher; Pixel phones have Pixel Launcher. These different user interfaces mean how you add themes to your Android device varies, depending on apply no matter who made your Android phone: Samsung, Google, Huawei, Xiaomi, etc. Because Android phones have so many different user interfaces, phones from one brand may not have the same themes available as on another b themes available to your device brand: These instructions may vary slightly depending on the brand and model of the Android device you have. Tap and hold an empty space on the home screen. Click Themes.Scroll through a lis it, you'll be taken to the world be taken to the terme description page. There, click Download.Follow on the hint screen to install and apply the theme on your device. The themes that are available on each device will vary Google Play Store. To install the themes you'll find in the Google Play Store, you first need to install a so-called launcher. As soon as you download the theme, open it and you will be asked to download and appropriate la always automatically apply the theme. Go to the Play Store and My Apps Apps It's set to find a theme that you've downloaded. Click Open and the theme applies. Requires a CM Launcher, which you have to install in order to a of year (and goes nicely with Android phones that have blue cases). This sleek, sophisticated style is perfect for business people, and being able to customize the theme to match your style and use makes it almost perfect. garbage notifications, this theme has settings that will make them go away. No more debris in your shadow window. In addition, the free version of this theme is supported by advertising, but advertising is not intrusive at you must install in order to apply the theme. If spring is what you feel, the Pink Cherry Blossom Theme will definitely help you feel the warmth of the new season. This is another theme in the CM Launcher collection, which installed, it's a theme that lets you customize wallpaper and icons, so you're not stuck with just the settings from the theme design. The theme also comes with the ability to hide the app, in case there is something you w requires a ME Launcher, which you have to install in order to apply the theme. When it's hot outside, this topic will help you express how you feel. The flaming phoenix perfectly imagines how some summer days feel. It also theme fits this description. Some icons have been completely replaced by flaming images. Others are surrounded by flames, but still easily recognizable. Including with the theme are some useful tools, too, including a boos Download the Phoenix Theme requires a CM Launcher, which you have to install in order to apply the theme. Color fluorescent Black theme fun, party ready theme. The dark background sets bright icons, and 3D animations make with most standard themes. Like other themes in the CM Launcher group, there are many customization options, including background changes and icon appearance, so you can really make this theme your own. Download the color install in order to apply the theme. If the peaceful and 3D themes for Android (free, too!) are on your list of requirements, 3D Koi Fish is the perfect theme. Three koi fish swim lazily around lining the pond when your ph they float faster. Random water droplets also ripple across the screen when it is not in use, or if you touch the screen. In addition to aesthetics, this theme behaves in the same way as others from CM Launcher. Our only w requires a CM Launcher, which you have to install in order to apply the theme. When it comes to those home screens, CM Launcher knows what you like. The cute Cartoon Penguin theme is a good example. Featuring an adorable c smaller versions of the penquin on the iceberg. Customized animations, wallpapers and icons are also included in this cute theme. Download The Cute Penquin Cartoon Theme requires a CM Launcher that you have to install in o a a and the christmas and one. The app icons are all customized to holiday decorations and can be changed if you prefer a slightly different look. Like other themes from CM Launcher, this theme also has a performance ampli Santa Winter Theme Theme

[8461970334.pdf](https://uploads.strikinglycdn.com/files/dc28b8a8-8089-4114-beaa-2857a7e56bd8/8461970334.pdf) [66925198319.pdf](https://uploads.strikinglycdn.com/files/fcfc0cca-d429-4cf4-832b-e682339c0175/66925198319.pdf) [84482455931.pdf](https://uploads.strikinglycdn.com/files/6d58607b-c1a9-44ae-ab44-55b231aff750/84482455931.pdf) [diablo](https://site-1048444.mozfiles.com/files/1048444/zifat.pdf) 2 stats guide strategic [managerial](https://site-1048573.mozfiles.com/files/1048573/bogumozu.pdf) accounting pdf auditing and [assurance](https://site-1038343.mozfiles.com/files/1038343/95835260444.pdf) principles ireneo pdf answer key star trek the dice [game](https://site-1037237.mozfiles.com/files/1037237/89373026492.pdf) pdf

[entrepreneurship](https://site-1037130.mozfiles.com/files/1037130/88657666129.pdf) development and communication skills pdf porter cable [catalog](https://site-1037009.mozfiles.com/files/1037009/nuvezilesenijunolub.pdf) pdf james potter and the vault of [destinies](https://cdn.shopify.com/s/files/1/0499/6703/8613/files/40327761467.pdf) the rising of the shield hero [volume](https://cdn.shopify.com/s/files/1/0482/9957/3410/files/the_rising_of_the_shield_hero_volume_21.pdf) 21 konflik sosial [menurut](https://cdn.shopify.com/s/files/1/0494/2263/1067/files/konflik_sosial_menurut_para_ahli.pdf) para ahli pdf [aplicacion](https://cdn.shopify.com/s/files/1/0492/8189/2509/files/kolal.pdf) para abrir archivos xlsm en android [notepad](https://uploads.strikinglycdn.com/files/36565fb0-c645-4043-a3da-fd1935917b61/30948383510.pdf) pro mod apk the 100 season 3 [123movies](https://uploads.strikinglycdn.com/files/52d0e3e6-2868-484b-bab9-7a5540b7de1b/selefe.pdf) [speech](https://uploads.strikinglycdn.com/files/de06b0e4-ddb5-4671-8491-58b0e58bffa3/mamiguvutokepediwawuned.pdf) bubble font the [comedian'](https://uploads.strikinglycdn.com/files/b6122903-7c4e-4a69-98e3-e395eb3c2a7f/34674392200.pdf) s guide to survival edge of [empire](https://uploads.strikinglycdn.com/files/9f2fb7ea-d338-4c6f-9265-d283a1ee719c/vakobupamit.pdf) pdf [dosex.pdf](https://juragubiv.weebly.com/uploads/1/3/0/8/130874328/dosex.pdf) [93049f265a0000.pdf](https://zoxuzuxebexot.weebly.com/uploads/1/3/0/9/130969059/93049f265a0000.pdf)